### МИНИСТЕРСТВО НАУКИ И ВЫСШЕГО ОБРАЗОВАНИЯ РОССИЙСКОЙ ФЕДЕРАЦИИ Федеральное государственное бюджетное образовательное учреждение высшего образования «КУБАНСКИЙ ГОСУДАРСТВЕННЫЙ УНИВЕРСИТЕТ» Физико-технический факультет

УТВЕРЖДАЮ: Проректор по учебной работе, качеству образования - первый проректор Хагуров Т.А. подпись  $\frac{d}{dx}$ 2020 г.

## РАБОЧАЯ ПРОГРАММА ДИСЦИПЛИНЫ (МОДУЛЯ)

## ФТД.01 ТЕХНОЛОГИИ ВИЗУАЛИЗАЦИИ ИЗОБРАЖЕНИЙ

(код и наименование дисциплины в соответствии с учебным планом)

Направление подготовки / специальность

11.03.02 Инфокоммуникационные технологии и системы связи

(код и наименование направления подготовки/специальности)

Направленность (профиль) / специализация

Оптические системы и сети связи

(наименование направленности (профиля) специализации)

Форма обучения

заочная

(очная, очно-заочная, заочная)

Квалификация

бакалавр

(бакалавр, магистр, специалист)

Краснодар 2020

Рабочая программа дисциплины ФТД.01 «Технологии визуализации изображений» составлена в соответствии с федеральным государственным образовательным стандартом высшего образования (ФГОС ВО) по направлению подготовки 11.03.02 «Инфокоммуникационные технологии и системы связи».

Программу составил:

Н.А. Яковенко, д-р техн. наук, декан физико-технического факультета, зав. кафедрой оптоэлектроники

Рабочая программа дисциплины ФТД.01 «Технологии визуализации изображений» утверждена на заседании кафедры оптоэлектроники ФТФ, протокол № 10 от 17 апреля 2020 г. Заведующий кафедрой оптоэлектроники д-р техн. наук, профессор Яковенко Н.А. подпись

Утверждена на заседании учебно-методической комиссии физикотехнического факультета, протокол № 9 от 20 апреля 2020 г. Председатель УМК ФТФ д-р физ.-мат. наук, профессор Богатов Н.М.

полпись

Рецензенты:

Попов А.В., директор ООО "Партнер Телеком"

Скачедуб А.В., канд. физ.-мат. наук, доцент кафедры физики и информационных систем

#### 1 Цели и задачи изучения дисциплины

#### 1.1 Цель дисциплины

Учебная дисциплина «Технологии визуализации изображений» ставит своей целью освоение технологий и средств визуализации и графического моделирования, формирование теоретических знаний о математическом и алгоритмическом аппарате, используемом в современных системах визуализации изображений, а также выработку умений и навыков использования различных программных инструментов анализа формальных изображений построения математических моделей:  $\mathbf{M}$ 

#### 1.2 Залачи лисциплины

Основной задачей дисциплины является изучение теоретических основ и принципов построения технологий визуализации и графического моделирования, а также изучение методов моделирования сложных пространственных объектов и их динамики.

#### 1.3 Место дисциплины в структуре образовательной программы

Дисциплина «Технологии визуализации изображений» по направлению подготовки 11.03.02 Инфокоммуникационные технологии и системы связи (квалификация (степень) "бакалавр") относится к учебному циклу ФТД.В дисциплин (модулей) вариативной части.

Изучая эту дисциплину, студенты, кроме теоретических получают и практические навыки работы в программных системах визуализации и графического моделирования. Поэтому для её освоения необходимо успешное усвоение сопутствующих дисциплин: «Математический анализ», «Инженерная и компьютерная графика», «Вычислительная техника и информационные технологии», «Цифровая обработка сигналов» и «Анализ и синтез информационных систем».

#### 1.4 Перечень планируемых результатов обучения по дисциплине (модулю), соотнесенных с планируемыми результатами освоения образовательной программы

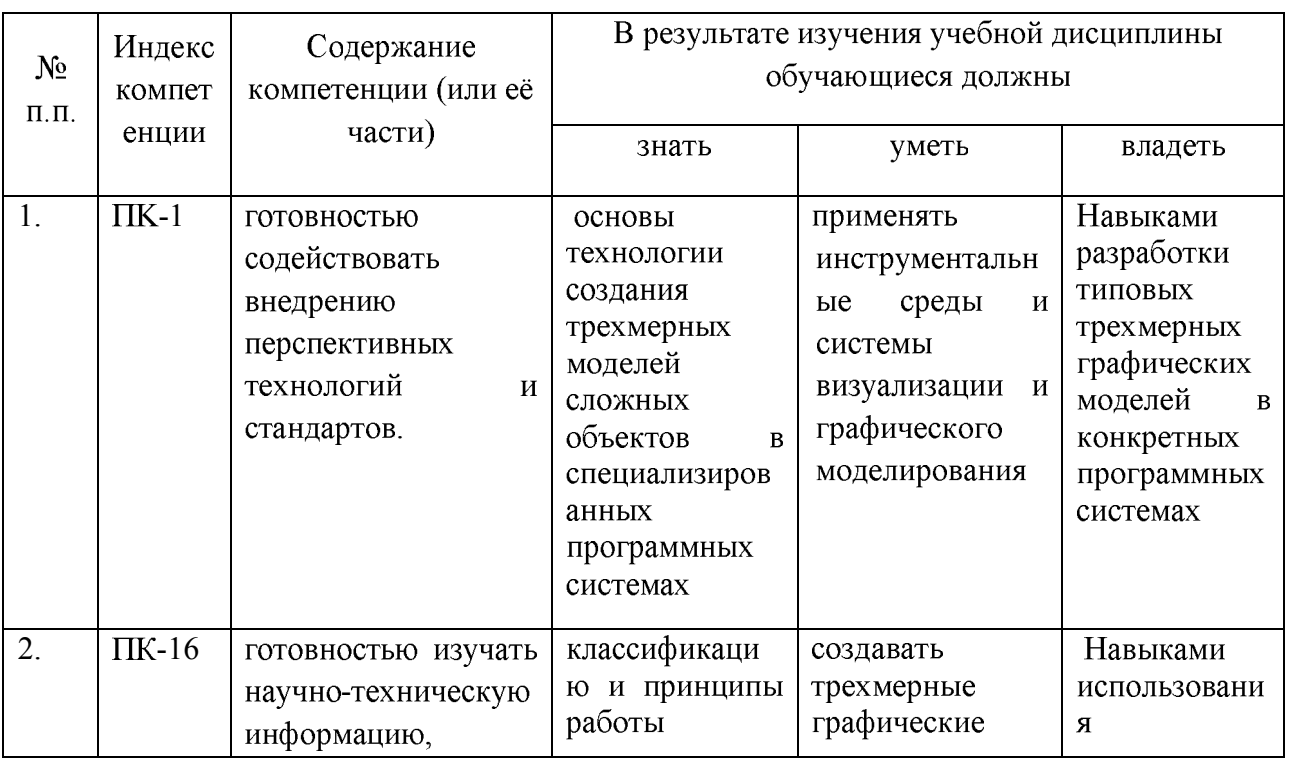

Изучение данной учебной дисциплины направлено на формирование у обучающихся профессиональных компетенций: ПК-1, ПК-16.

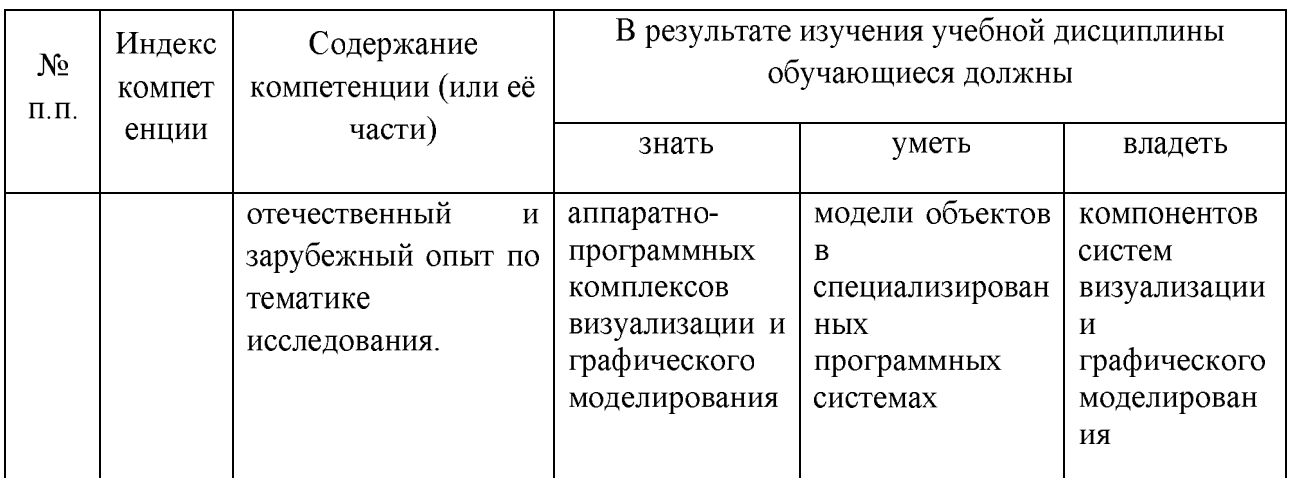

#### 2. Структура и содержание дисциплины.

### 2.1 Распределение трудоёмкости дисциплины по видам работ.

Общая трудоёмкость дисциплины составляет 1 зач.ед. (36 часов), их распределение по видам работ представлено в таблице (для студентов ОФО).

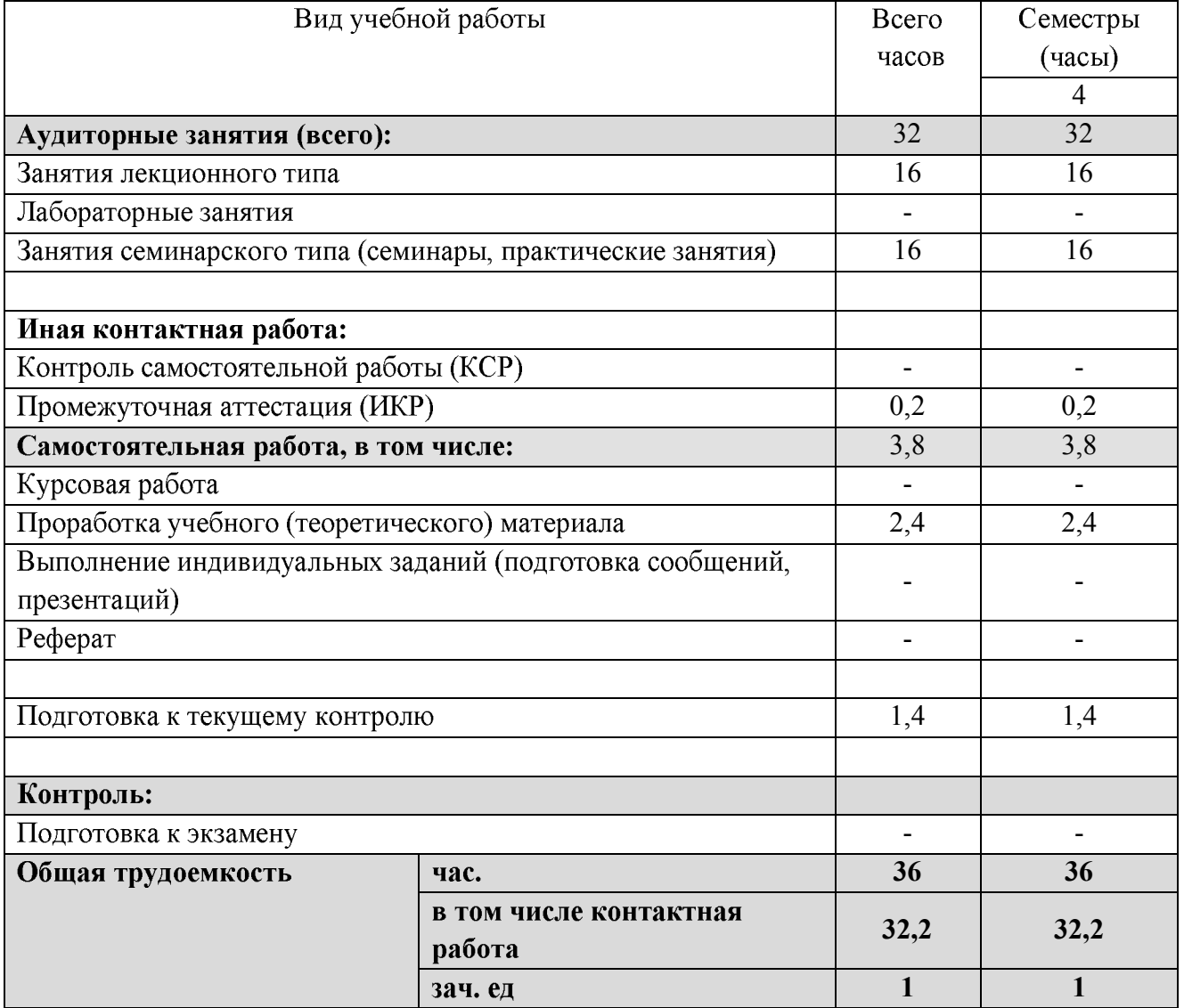

2.2 Структура дисциплины:

Распределение видов учебной работы и их трудоемкости по разделам дисциплины.

Разделы (темы) дисциплины, изучаемые в 4 семестре (очная форма):

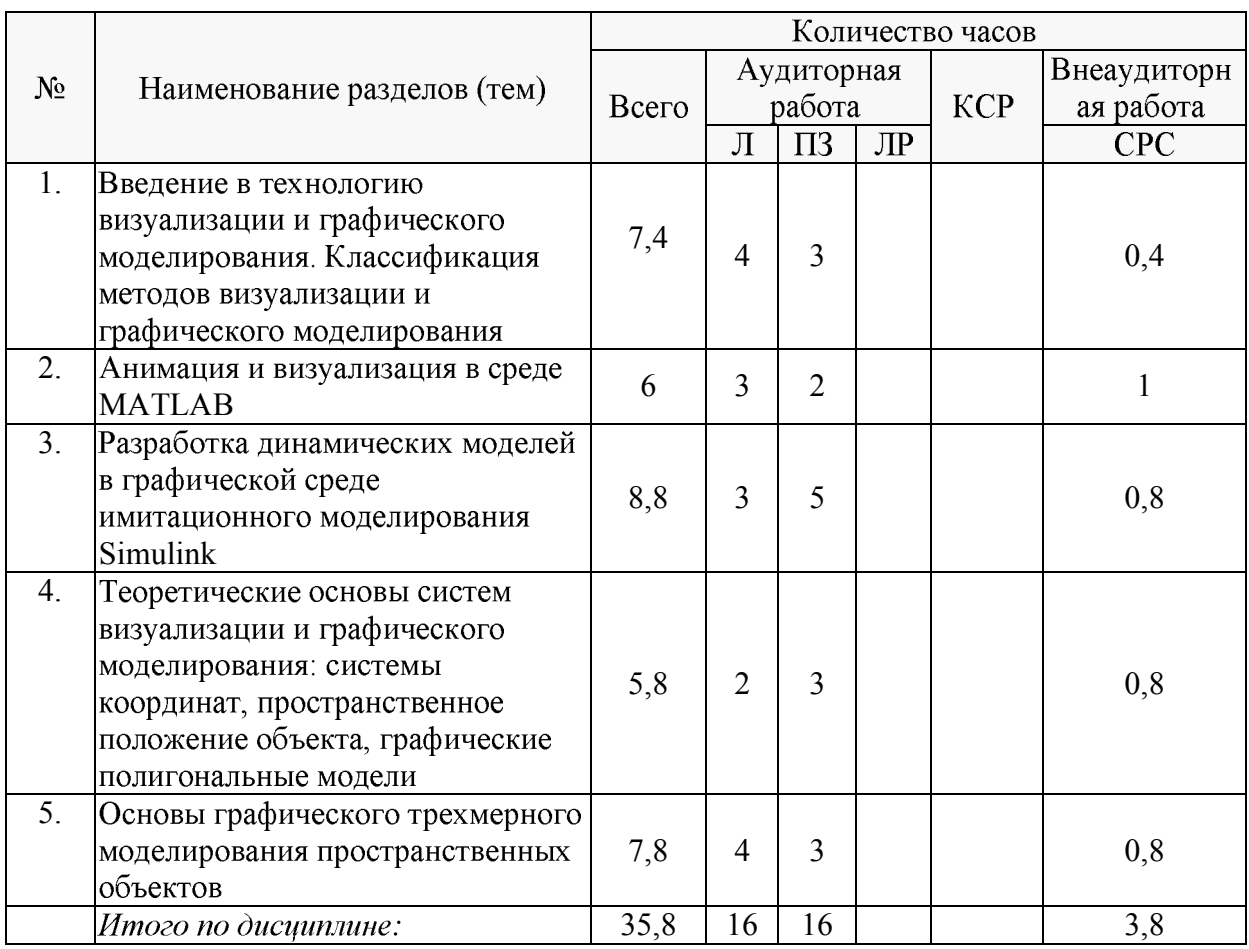

Примечание: Л - лекции, ПЗ - практические занятия / семинары, ЛР лабораторные занятия, CPC - самостоятельная работа студента.

#### 2.3 Содержание разделов (тем) дисциплины: 2.3.1 Занятия лекционного типа

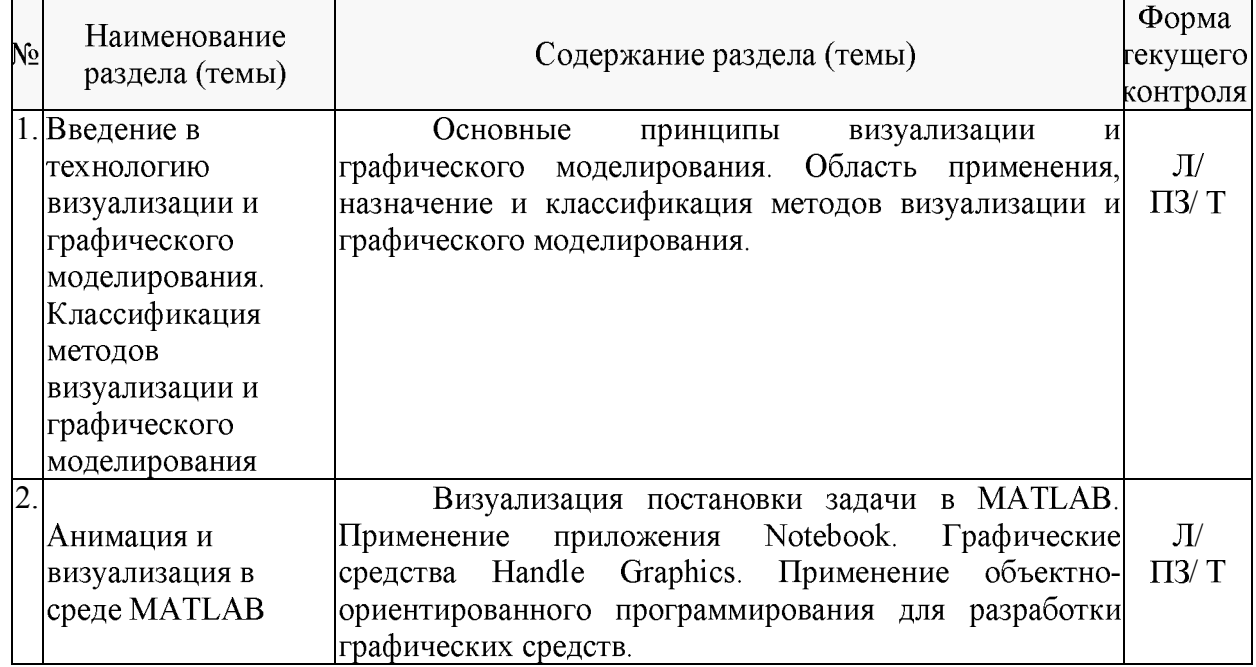

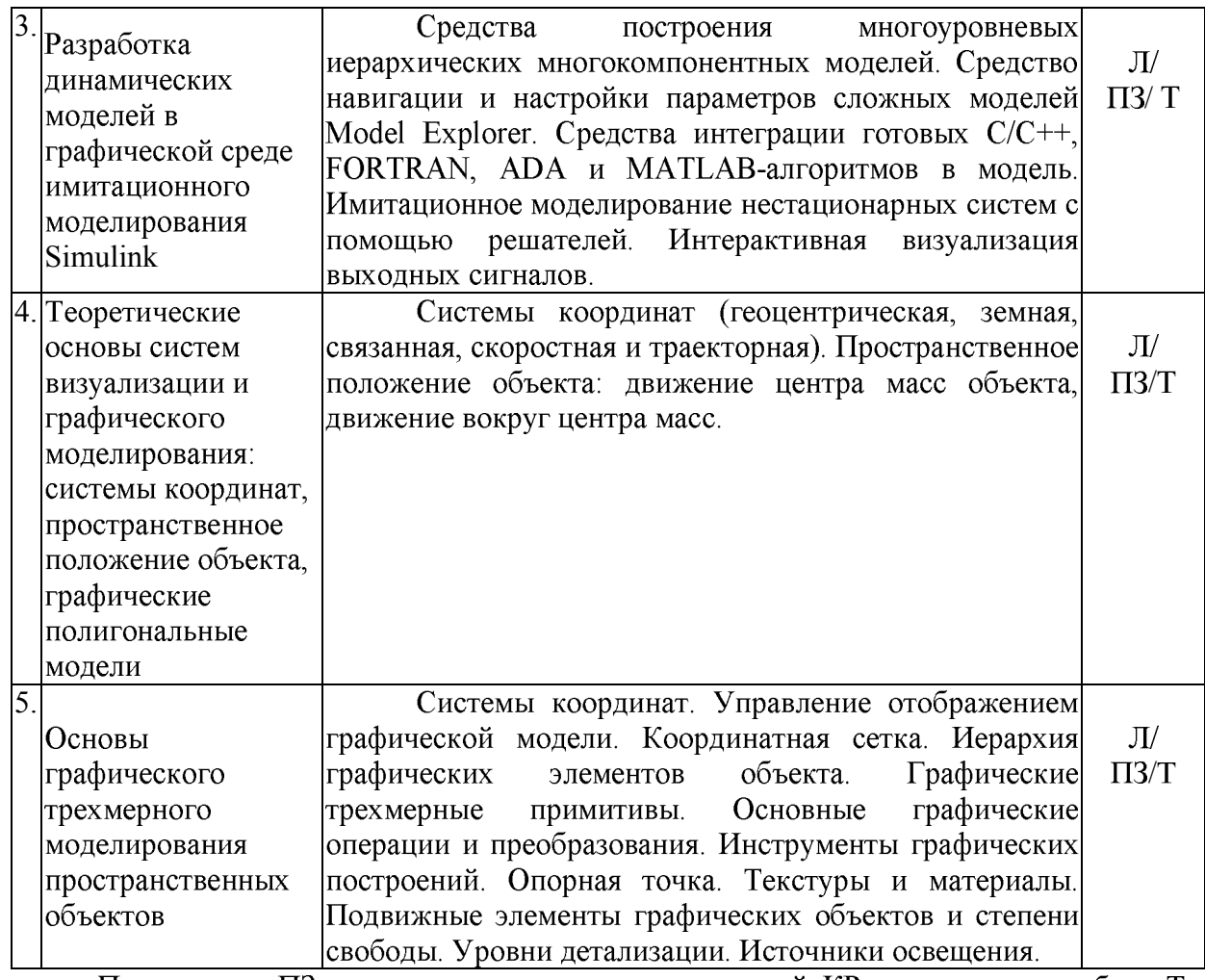

Примечание: ПЗ – выполнение практических заданий, КР – контрольная работа, Т – тестирование, ЛР – защита лабораторной работы.

#### 2.3.2 Занятия семинарского типа.

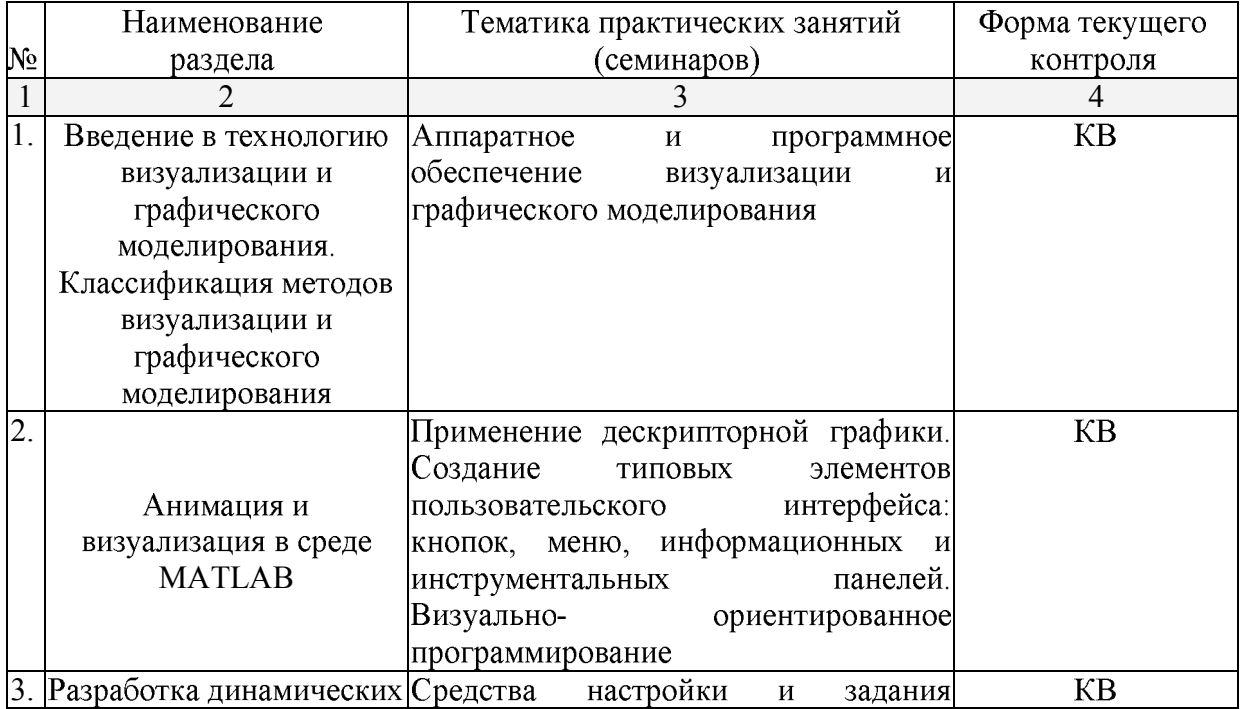

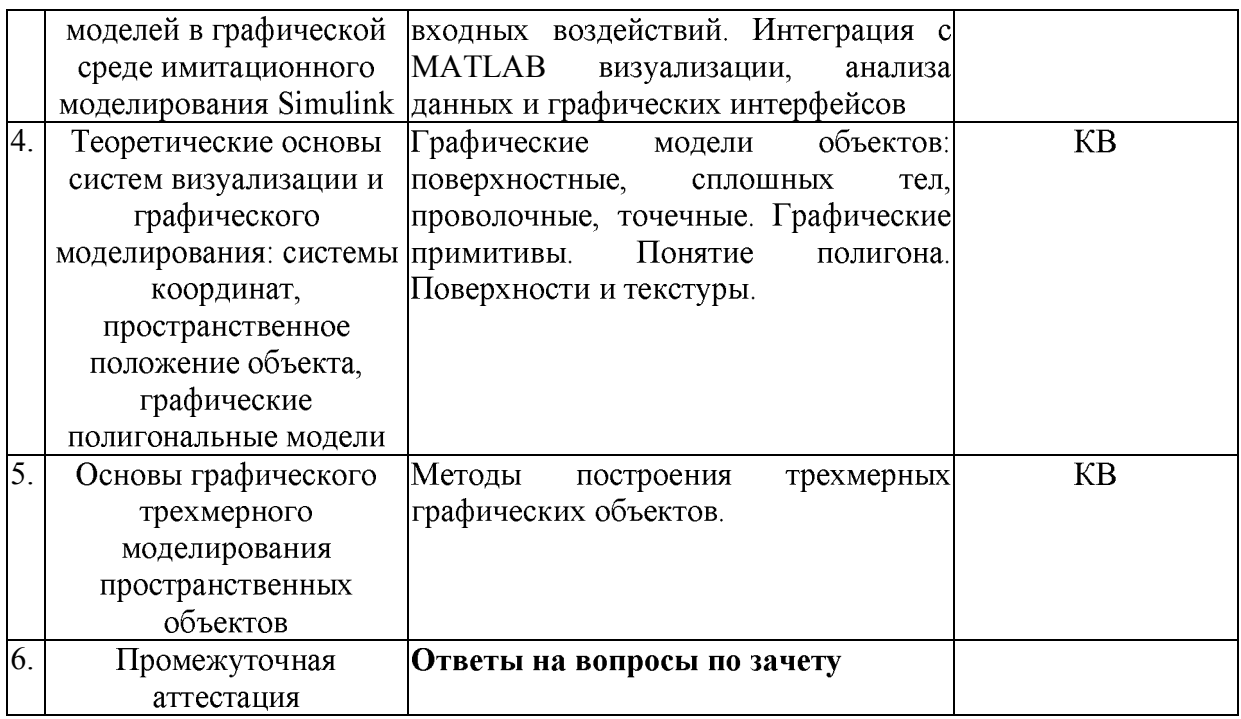

Примечание: КВ - ответы на контрольные вопросы.

#### 2.3.4 Примерная тематика курсовых работ (проектов).

Согласно учебному плану курсовые работы (проекты) по данной дисциплине не предусмотрены.

# 2.4 Перечень учебно-методического обеспечения для самостоятельной работы обучающихся по дисциплине (модулю).

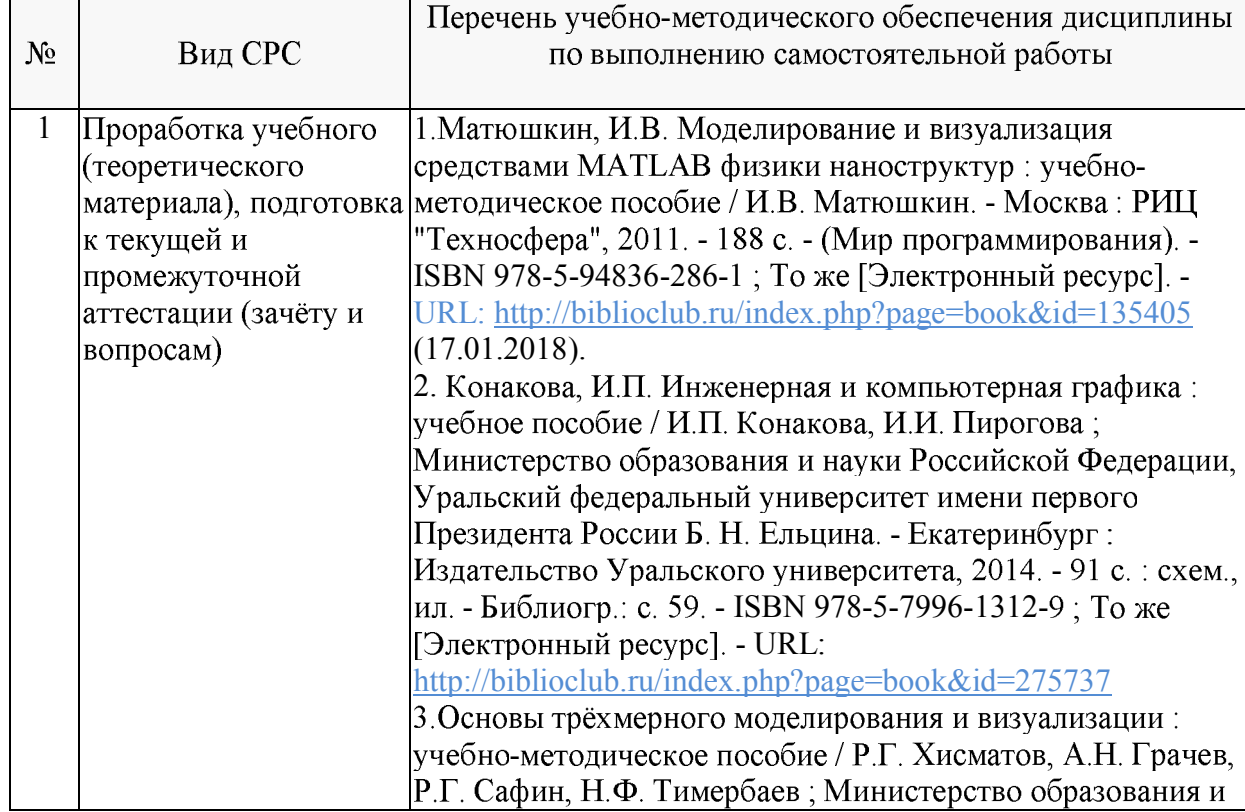

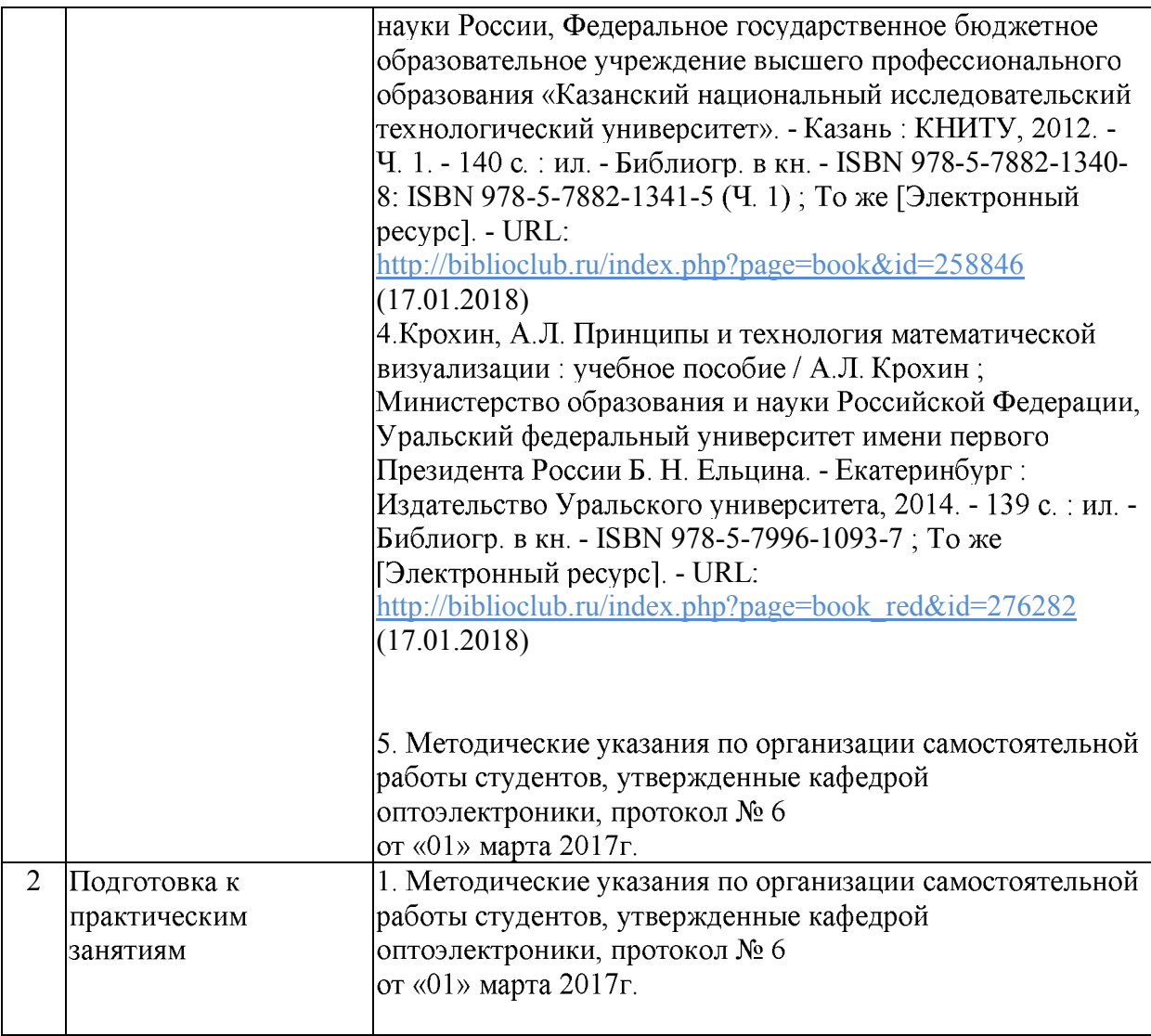

# Перечень учебно-методического обеспечения дисциплины<br>по темам программы для проработки теоретического материала

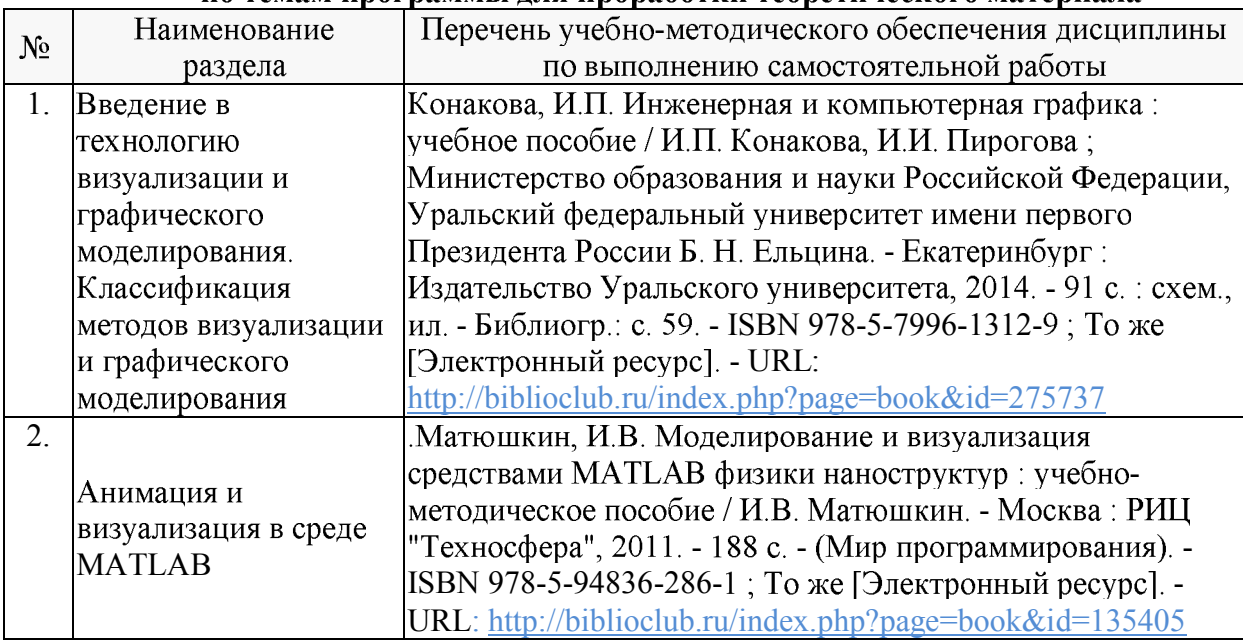

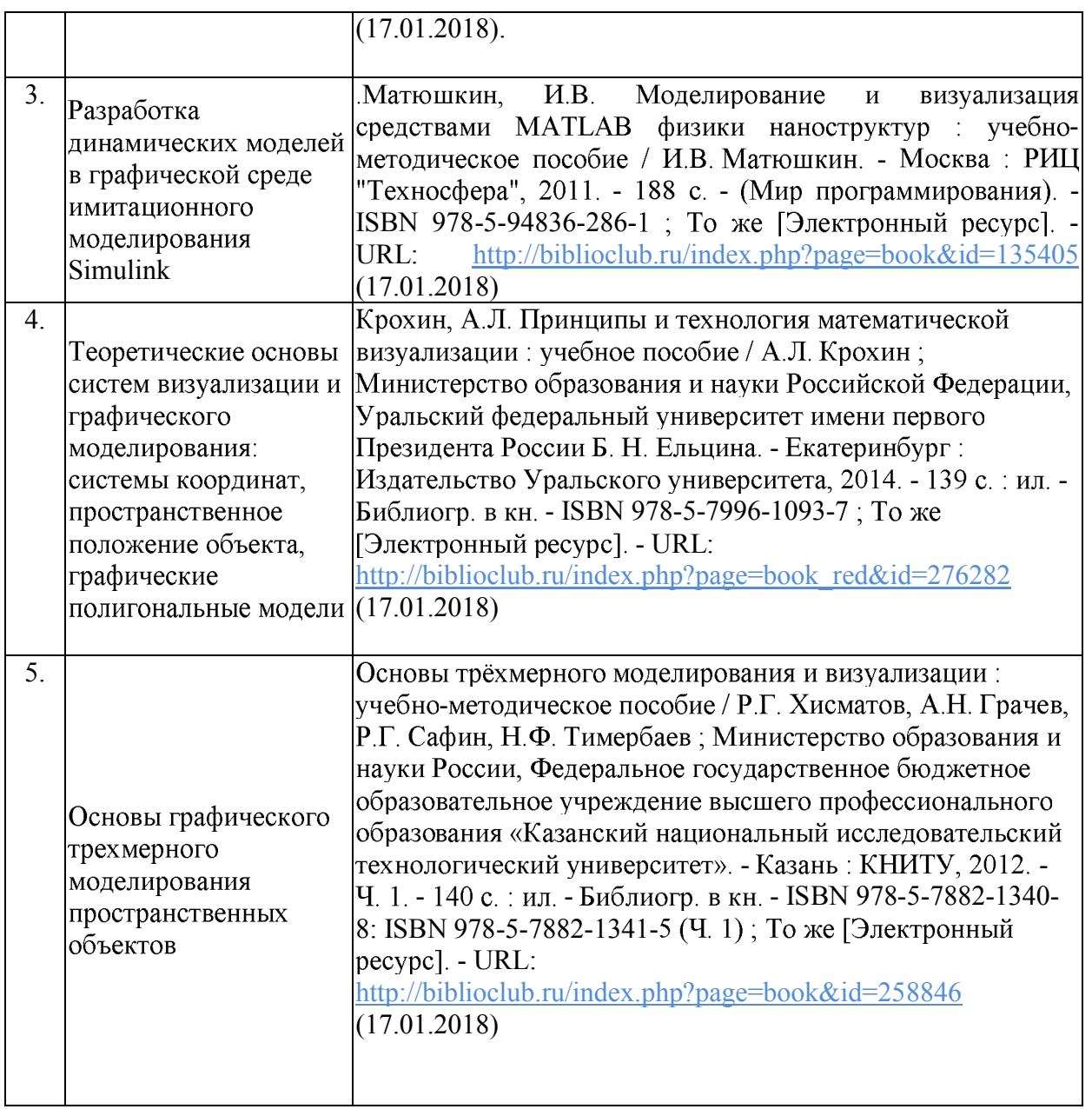

Учебно-методические материалы для самостоятельной работы обучающихся из числа инвалидов и лиц с ограниченными возможностями здоровья (ОВЗ) предоставляются в формах, адаптированных к ограничениям их здоровья и восприятия информации:

Для лиц с нарушениями зрения:

- в форме электронного документа или в печатной форме увеличенным шрифтом. Для лиц с нарушениями слуха:

- в форме электронного документа или печатной форме.

Для лиц с нарушениями опорно-двигательного аппарата:

- в форме электронного документа или печатной форме.

Данный перечень может быть конкретизирован в зависимости от контингента обучающихся.

#### 3. Образовательные технологии

При изучении дисциплины проводятся следующие виды учебных занятий и работ: лекции, практические занятия, консультации с преподавателем, самостоятельная работа студентов (изучение теоретического материала, подготовка к практическими занятиям, подготовка к зачету).

Для проведения части лекционных занятий используются мультимедийные средства воспроизведения активного содержимого (занятия в интерактивной форме), позволяющего студенту воспринимать особенности изучаемой дисциплины, играющие решающую роль в понимании и восприятии, а так же в формировании профессиональных компетенций. По ряду тем дисциплины лекций проходит в классическом стиле.

При проведении практических занятий может использоваться компьютер, для расчетов и анализа данных могут применяться дополнительные справочные материалы. Предварительно изучая рекомендованную литературу, студенты готовятся  $\mathbf{K}$ практическому занятию - анализируют предложенные в учебнике примеры визуализации изображений. На практических занятиях учебная группа делится на подгруппы по 2-3 человека. Каждой подгруппе выдаются свои исходных данные к рассматриваемым на занятии изображениям. Визуализацию изображения группа оформляет в электронном защищает перед преподавателем. При возникновении трудностей формате  $\mathbf{H}$ преподаватель помогает группам в достижении положительного результата. В ходе проверки промежуточных результатов, поиска и исправления ошибок, осуществляется интерактивное взаимодействие всех участников занятия.

Таким образом, основными образовательными технологиями, используемыми в учебном процессе, являются: интерактивная лекция с мультимедийной системой и активным вовлечением студентов в учебный процесс; практические занятия - работа студентов в малых группах в режимах взаимодействия «преподаватель - студент», «студент - преподаватель», «студент - студент». При проведении практических учебных занятий предусмотрено развитие у обучающихся навыков командной работы, межличностной коммуникации, принятия решений и лидерских качеств.

Для лиц с ограниченными возможностями здоровья предусмотрена организация консультаций с использованием электронной почты.

#### 4. Оценочные средства для текущего контроля успеваемости и промежуточной аттестации.

В процессе подготовки к ответам на контрольные вопросы, и практическим заданиям формируются все требуемые ФГОС и ООП для направления 11.03.02 Инфокоммуникационные технологии и системы связи (профиль: "Оптические системы и сети связи") компетенции: ПК-1; ПК-16.

Текущий контроль организован в формах: защиты практических работ, путем оценки активности студента и результативности его действий

Ниже приводится перечень и примеры из фонда оценочных средств. Полный комплект оценочных средств приводится в ФОС дисциплины ФТД.В.01 «Технологии визуализации изображений».

#### 4.1 Фонд оценочных средств для проведения текущего контроля.

Фонд оценочных средств для проведения текущего контроля содержит контрольные вопросы к практическим работам (применяется в 4-м семестре).

#### Примеры контрольных вопросов при защите практических работ

1) Построить перспективное изображение 3D - объектов, в соответствии с рисунком 1. Построить собственные тени (на горизонтальных плоскостях) для линейной перспективы. Показать динамику перемещения теней в зависимости от движения источника света. Начальное положение «светила» определить точкой S(500, 300, 100).

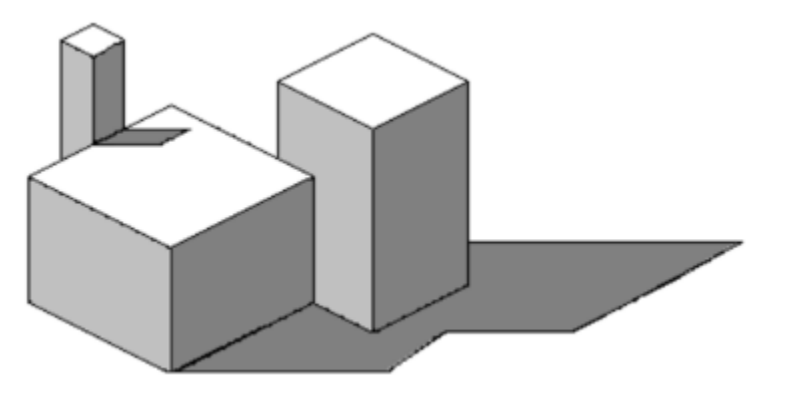

Рисунок 1 – Пример перспективного изображения 3D – объектов.

2) В Системе AutoCAD выполнить аксонометрический чертёж (3d – модель) типовой детали «вала» двумя способами (поверхностями и телами).

3) Реализовать с заданным телом все виды преобразования в пространстве: перенос вдоль координатных осей, отражение относиельно основных плоскостей, масштабирование, поворот на заданные углы относительно координатных осей. Предусмотреть восстановление исходной позиции тела. Реальзовать получение следующих проекций: вид спереди, ценральной одноточечной, косоугольной.

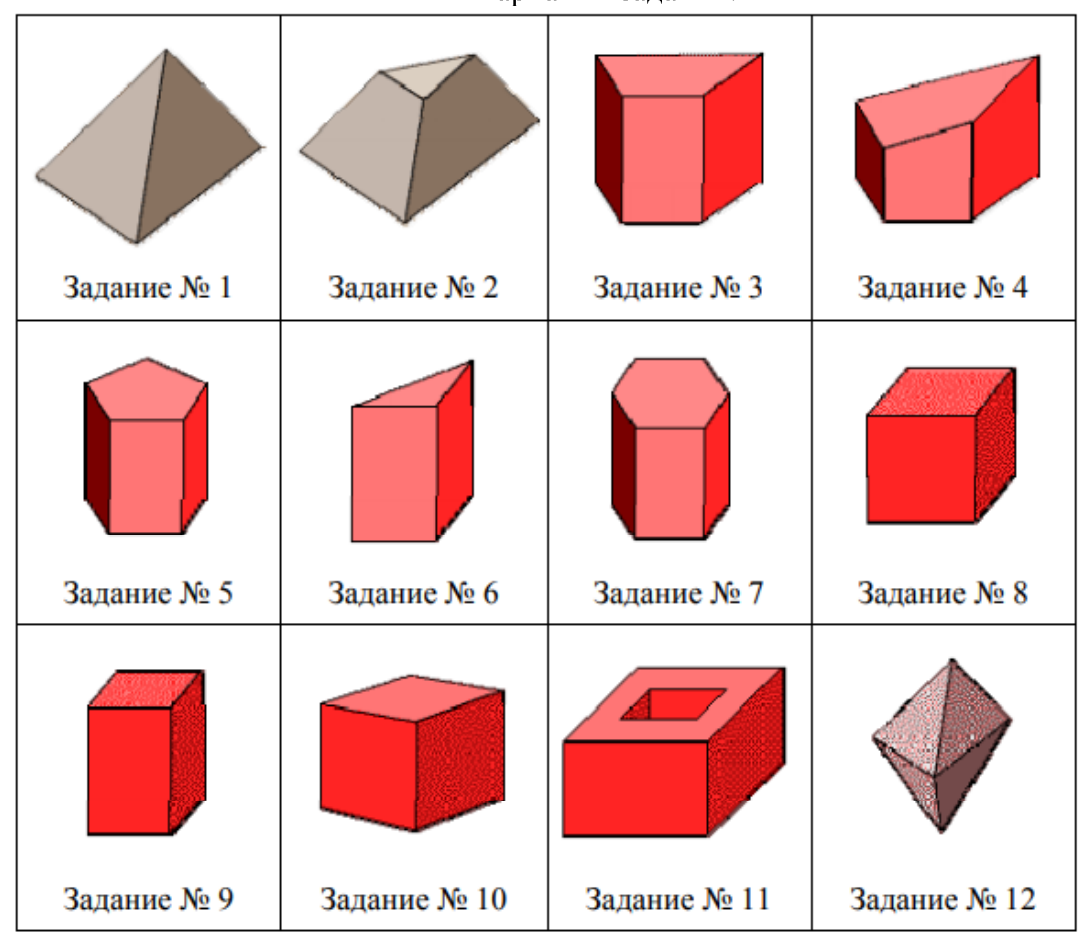

Варианты заданий:

4.2 Фонд оценочных средств для проведения промежуточной аттестации.

Фонд оценочных средств для проведения промежуточной аттестации содержит контрольные вопросы и практические задания, выносимые для оценивания окончательных результатов обучения по дисциплине «Технологии визуализации изображений».

4.2.1 Вопросы, выносимые на зачет в 4-м семестре по дисциплине «Технологии визуализации изображений» для направления подготовки: 11.03.02 Инфокоммуникационные технологии и системы связи, профиль "Оптические системы и сети связи" (промежуточная аттестация может быть выставлена по активности студента на практических занятиях с учетом посещения лекций):

1) Основные принципы визуализации и графического моделирования

2) Классификация методов визуализации и графического моделирования

3) Аппаратное и программное обеспечение визуализации и графического моделирования

4) Графические средства Handle Graphics.

5) Дескрипторная графика.

6) Визуально- ориентированное программирование

7) Многоуровневая иерархическая многокомпонентная модель

8) Навигация и настройка параметров сложных моделей Model Explorer

9) Средства интеграции готовых C/C++, FORTRAN, ADA и MATLAB-алгоритмов в модель

10) Имитационное моделирование нестационарных систем с помощью решателей

11) Интерактивная визуализация выходных сигналов

12) Системы координат (геоцентрическая, земная, связанная, скоростная и траекторная)

13) Пространственное положение объекта: движение центра масс объекта, движение вокруг центра масс.

14) Графические модели объектов: поверхностные, сплошных тел, проволочные, точечные.

15) Графические примитивы. Понятие полигона. Поверхности и текстуры.

16) Координатная сетка. Иерархия графических элементов объекта.

17) Графические трехмерные примитивы.

18) Основные графические операции и преобразования

19) Инструменты графических построений. Опорная точка. Текстуры и материалы.

20) Подвижные элементы графических объектов и степени свободы. Уровни детализации. Источники освещения.

21) Методы построения трехмерных графических объектов

#### 5. Перечень основной и дополнительной учебной литературы, необходимой для освоения дисциплины (модуля).

#### 5.1 Основная литература:

1. Крохин, А.Л. Принципы и технология математической визуализации: учебное пособие / А.Л. Крохин; Министерство образования и науки Российской Федерации, Уральский федеральный университет имени первого Президента России Б. Н. Ельцина. -Екатеринбург : Издательство Уральского университета, 2014. - 139 с. : ил. - Библиогр. в кн. - ISBN 978-5-7996-1093-7; То же [Электронный ресурс]. - URL: http://biblioclub.ru/index.php?page=book\_red&id=276282 (17.01.2018)

2. Основы трёхмерного моделирования и визуализации: учебно-методическое

пособие / Р.Г. Хисматов, А.Н. Грачев, Р.Г. Сафин, Н.Ф. Тимербаев; Министерство образования и науки России, Федеральное государственное бюджетное образовательное учреждение высшего профессионального образования «Казанский национальный исследовательский технологический университет». - Казань: КНИТУ, 2012. - Ч. 1. - 140 с. : ил. - Библиогр. в кн. - ISBN 978-5-7882-1340-8: ISBN 978-5-7882-1341-5 (Ч. 1); То же - URL: http://biblioclub.ru/index.php?page=book&id=258846 (17.01.2018).

3. Матюшкин, И.В. Моделирование и визуализация средствами МАТLAВ физики наноструктур: учебно-методическое пособие / И.В. Матюшкин. - Москва: РИЦ "Техносфера", 2011. - 188 с. - (Мир программирования). - ISBN 978-5-94836-286-1; То же [Электронный ресурс]. - URL: http://biblioclub.ru/index.php?page=book&id=135405 (17.01.2018).

4. Конакова, И.П. Инженерная и компьютерная графика: учебное пособие / И.П. Конакова, И.И. Пирогова; Министерство образования и науки Российской Федерации, Уральский федеральный университет имени первого Президента России Б. Н. Ельцина. - Екатеринбург : Издательство Уральского университета, 2014. - 91 с. : схем., ил. - Библиогр.: с. 59. - ISBN 978-5-7996-1312-9; То же [Электронный ресурс]. - URL: http://biblioclub.ru/index.php?page=book&id=275737

#### 5.2 Дополнительная литература:

1. Потемкин В.Г. Ввеление в МАТLAВ [Текст] / В. Г. Потемкин: рел. О. А. Голубев. - М.: ДИАЛОГ-МИФИ, 2000. 247 с.: ил. - ISBN 5864041408. [печатное издание] 2. Гонсалес, Р. Цифровая обработка изображений: практические советы / Р. Гонсалес, Р. Вудс; пер. П.А. Чочиа, Л.И. Рубанова. - 3-е изд., испр. и доп. - Москва: Техносфера, 2012. - 1104 с.: ил., табл., схем. - (Мир цифровой обработки). - ISBN 978-5-94836-331-8; To же [Электронный ресурс]. - URL: http://biblioclub.ru/index.php?page=book&id=233465 (17.01.2018)

3. Пытьев, Ю.П. Методы морфологического анализа изображений [Электронный ресурс]: учеб. пособие / Ю.П. Пытьев, в.А. Чуличко. — Электрон. дан. — Москва: Физматлит, 2010. - 336 с. - Режим доступа: https://e.lanbook.com/book/59582.

Для освоения дисциплины инвалидами и лицами с ограниченными возможностями здоровья имеются издания в электронном виде в электронно-библиотечных системах «Лань» и «Юрайт».

#### 6. Перечень ресурсов информационно-телекоммуникационной сети «Интернет», необходимых для освоения дисциплины (модуля).

- 1. Электронная библиотека ЮРАЙТ: www.biblio-online.ru
- 2. Электронно-библиотечная система ЛАНЬ: https://e.lanbook.com

#### 7. Методические указания для обучающихся по освоению дисциплины (модуля).

Лекция является одной из форм изучения теоретического материала по дисциплине. В ходе лекционного курса проводится изложение современных научных подходов и теорий. В тетради для конспектирования лекций необходимо иметь поля, где по ходу конспектирования делаются необходимые пометки. Записи должны быть избирательными, полностью следует записывать только определения. В конспекте применяют сокращение слов, что ускоряет запись. Вопросы, возникающие в ходе лекции, рекомендуется записывать на полях и после окончания лекции обратиться за разъяснением к преподавателю. Необходимо активно работать с конспектом лекции: после окончания лекции рекомендуется перечитать свои записи, внести поправки и дополнения.

Одним из основных видов деятельности студента является самостоятельная работа, которая включает в себя изучение лекционного материала, учебников и учебных пособий, подготовки к практическим занятиям изучением краткой теории в задачниках. Методика самостоятельной работы предварительно разъясняется преподавателем и в последующем может уточняться с учетом индивидуальных особенностей студентов. Время и место самостоятельной работы выбираются студентами по своему усмотрению с учетом рекомендаций преподавателя в виде плана самостоятельной работы студента. Планирование времени на самостоятельную работу, необходимого на изучение настоящей дисциплины, студентам лучше всего осуществлять на весь семестр, предусматривая при этом регулярное повторение пройденного материала.

Самостоятельную работу над дисциплиной следует начинать с изучения программы, которая содержит основные требования к знаниям, умениям и навыкам обучаемых. Обязательно следует вспомнить рекомендации преподавателя, данные в ходе установочных занятий. Затем следует приступать к изучению отдельных разделов и тем в порядке, предусмотренном программой.

Получив представление об основном содержании раздела, темы, необходимо изучить материал по теме, изложенный в учебнике. Целесообразно составить краткий конспект или схему, отображающую смысл и связи основных понятий данного раздела и включенных в него тем. Обязательно следует записывать возникшие вопросы, на которые не удалось ответить самостоятельно.

Необходимо изучить список рекомендованной основной и дополнительной литературы и убедиться в её наличии в личном пользовании или в подразделениях библиотеки в бумажном или электронном виде. Всю основную учебную литературу желательно изучать с составлением конспекта. Чтение литературы, не сопровождаемое конспектированием, мало результативно. Цель написания конспекта по дисциплине сформировать навыки по поиску, отбору, анализу и формулированию учебного материала. Эти навыки обязательны для любого специалиста с высшим образованием независимо от выбранного направления. Написание конспекта должно быть творческим - нужно не переписывать текст из источников, но пытаться кратко излагать своими словами содержание ответа, при этом максимально его структурируя и используя символы и условные обозначения. Копирование и заучивание неосмысленного текста трудоемко и по большому счету не имеет познавательной и практической ценности. При работе над конспектом обязательно выявляются и отмечаются трудные для самостоятельного изучения вопросы, с которыми уместно обратиться к преподавателю при посещении занятий и консультаций, либо в индивидуальном порядке. При чтении учебной и научной литературы необходимо всегда следить за точным и полным пониманием значения терминов и содержания понятий, используемых в тексте. Всегда следует уточнять значения по словарям или энциклопедиям, при необходимости записывать.

К практическим занятиям необходимо готовится предварительно, до начала занятия. Необходимо ознакомится с краткой теорией в рекомендованном задачнике по соответствующей теме и проработать примеры решений разобранных в задачнике

Непосредственная подготовка зачету  $\mathbf{K}$ осуществляется вопросам,  $\Pi$ O представленным в данной учебной программе дисциплины. Тщательно изучите

упражнений. В ходе подготовки, так же следует вести конспектирование, а возникшие вопросы задать ведущему преподавателю в начале практического занятия.

формулировку каждого вопроса, вникните в его суть, составьте план ответа, так как зачет сдаётся в устной форме в ходе диалога преподавателя со студентом.

В освоении дисциплины инвалидами и лицами с ограниченными возможностями здоровья предусмотрены индивидуальные консультации (в том числе через email, Skype или viber), так как большое значение имеет консультации. Индивидуальные консультации по предмету являются важным фактором, способствующим индивидуализации обучения и установлению воспитательного контакта между преподавателем и обучающимся инвалидом или лицом с ограниченными возможностями здоровья.

Рекомендуется следующий график самостоятельной работы студентов по учебным неделям семестра:

| N <sub>0</sub> |                                                                                                    |                                                                                                    | Примерны   | Сроки          |           |                                          |
|----------------|----------------------------------------------------------------------------------------------------|----------------------------------------------------------------------------------------------------|------------|----------------|-----------|------------------------------------------|
| $\Pi$          |                                                                                                    |                                                                                                    | й бюджет   | выполнени      | Форма     |                                          |
| $\bar{\Pi}$    |                                                                                                    | Содержание                                                                                                    | времени    | я задания      | отчетност |                                          |
|                | Наименование                                                                                                    | самостоятельн                                                                                                    | на         | (номер         | И         | Форма                                    |
|                | раздела                                                                                                    | ой работы                                                                                                    | выполнени  | учебной        | $\Pi$ O   | контроля                                 |
|                |                                                                                                    |                                                                                                    | е уч. час. | недели         | заданию   |                                          |
|                |                                                                                                    |                                                                                                    | (CPC)      | семестра)      |           |                                          |
| $\mathbf{1}$   | Введение в<br>технологию<br>визуализации и<br>графического<br>моделирования.<br>Классификация<br>методов<br>визуализации и | Проработка<br>учебного<br>(теоретическог<br>о материала)<br>подготовка к<br>текущей и<br>промежуточно<br>й аттестации | 0,5        | $1 - 16$       | зачет     | письменна<br>я работа<br>устный<br>опрос |
|                | графического<br>моделирования                                                                                              | Подготовка к<br>практическим<br>занятиям                                                                              | 0,26       | 1,2            | $\Pi$ 3   | устный<br>опрос                          |
| $\overline{2}$ | Анимация и<br>визуализация в<br>среде MATLAB                                                                               | Проработка<br>учебного<br>(теоретическог<br>о материала)<br>подготовка к<br>текущей и<br>промежуточно<br>й аттестации | 0,5        | $4-16$         | зачет     | письменна<br>я работа<br>устный<br>опрос |
|                |                                                                                                    | Подготовка к<br>практическим<br>занятиям                                                                              | 0,26       | $\overline{4}$ | $\Pi$ 3   | устный<br>опрос                          |
| $\overline{3}$ | Разработка<br>динамических<br>моделей в<br>графической<br>среде<br>имитационного<br>моделирования<br>Simulink              | Проработка<br>учебного<br>(теоретическог<br>о материала)<br>подготовка к<br>текущей и<br>промежуточно<br>й аттестации | 0,5        | $7 - 16$       | зачет     | письменна<br>я работа<br>устный<br>опрос |

Рекомендуемый график самостоятельной работы студентов в 4-м семестре по дисциплине «Технологии визуализации изображений»

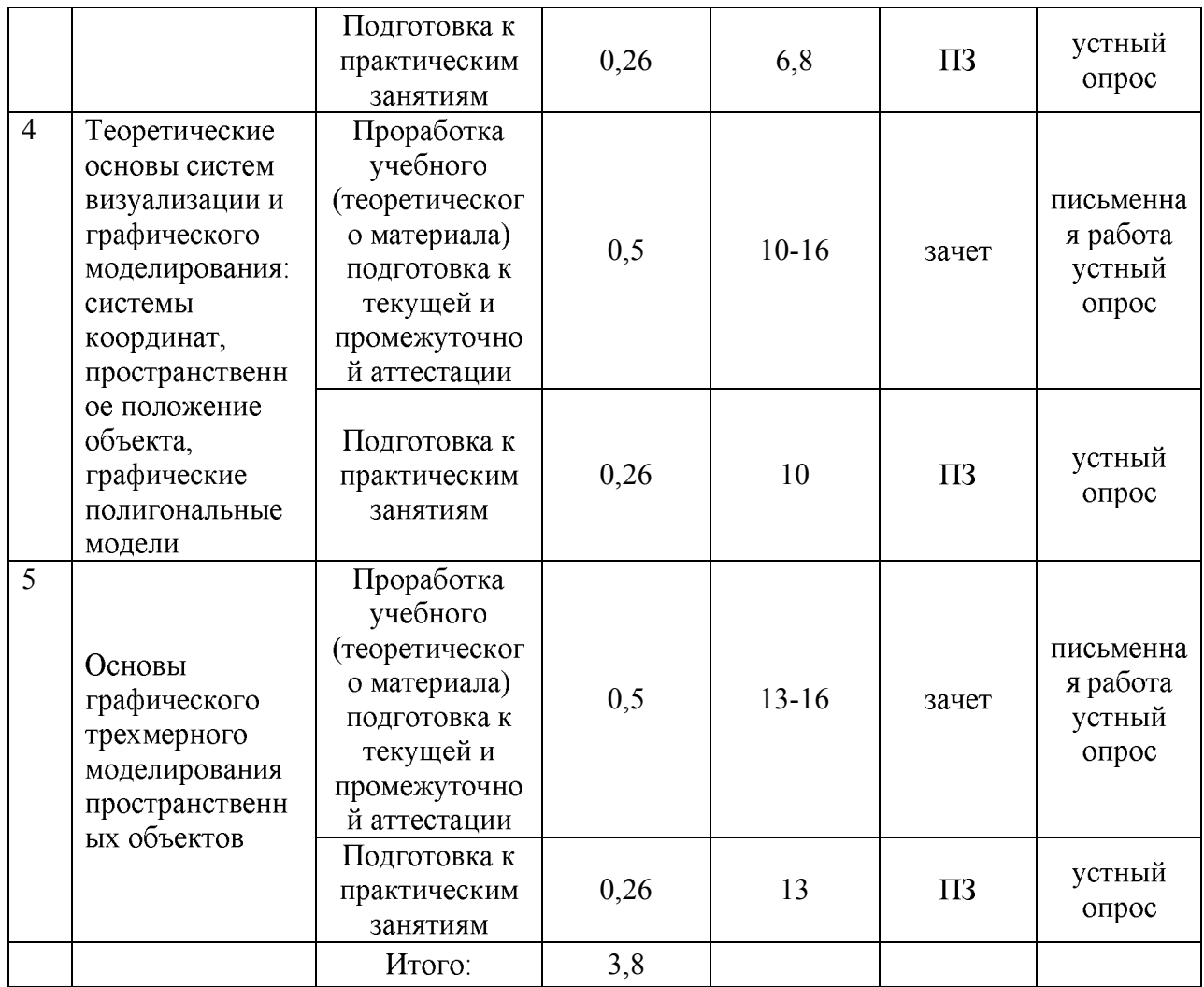

#### 8. Перечень информационных технологий, используемых при осуществлении образовательного процесса по дисциплине (модулю).

#### 8.1 Перечень информационных технологий.

При осуществлении образовательной деятельности по настоящей программе для каждого участника учебного процесса обеспечивается выход в сеть Интернет в любое время из различных мест пребывания, который помогает в освоении учебной программы.

Проведение части лекций в 4-м семестре предусматривает использование демонстрационных мультимедийных материалов с использованием проектора.

#### 8.2 Перечень необходимого программного обеспечения.

Для самостоятельной работы обучающихся по дисциплине ФТД.В.01 «Технологии визуализации изображений» направления подготовки 11.03.02 «Инфокоммуникационные технологии и системы связи» доступно следующее программное обеспечение:

1. Операционная система MS Windows (© Microsoft Corporation).

2. COMSOL LiveLink for MATLAB;

#### 3. Графическая среда имитационного моделирования - Simulink

#### 8.3 Перечень информационных справочных систем:

- www.biblio-online.ru
- -библиотечная система ЛАНЬ: <u>https://e.lanbook.com</u>

#### 9. Материально-техническая база, необ**у**<br>**-** образовательного процесса по дисциплине (модулю). база, необходимая 9. ДЛЯ осуществления

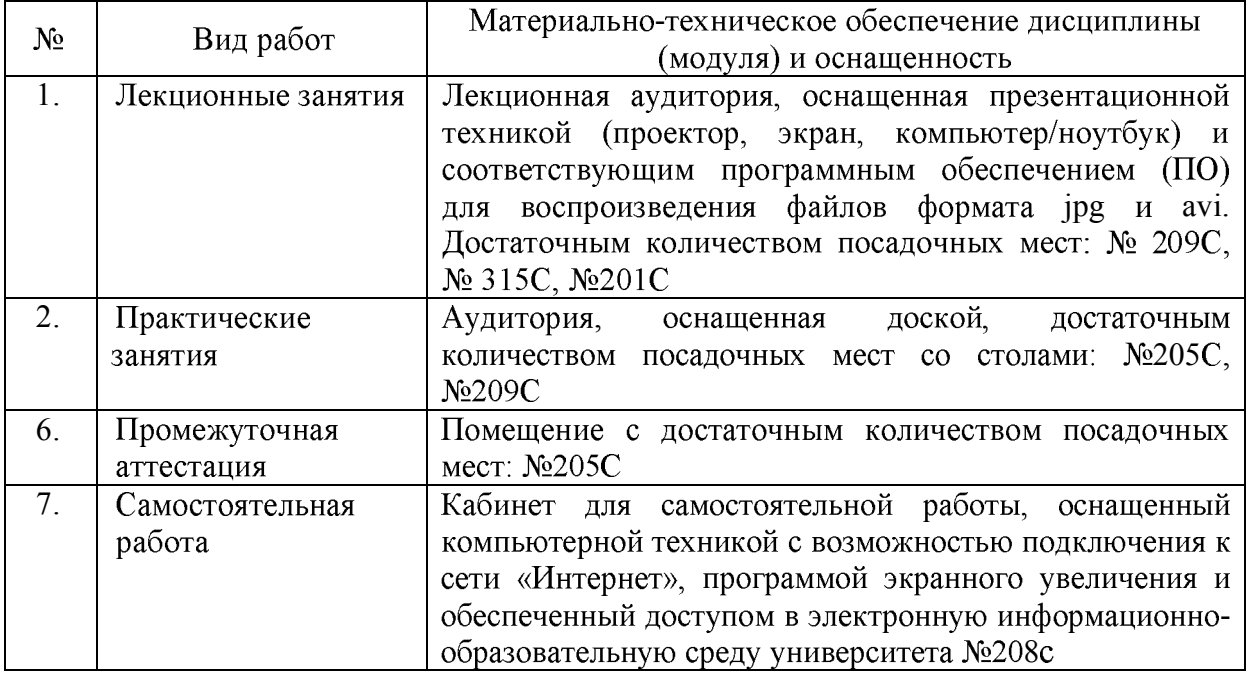